## K 5.10.20.3060

**股票年线怎么调出来-鸿良网**

macbookpro mos14 google 92.0.4515.131<br>36 10.39.50  ${37/38/39/310} \begin{picture}(100,100) \put(0,0){\line(1,0){10}} \put(15,0){\line(1,0){10}} \put(15,0){\line(1,0){10}} \put(15,0){\line(1,0){10}} \put(15,0){\line(1,0){10}} \put(15,0){\line(1,0){10}} \put(15,0){\line(1,0){10}} \put(15,0){\line(1,0){10}} \put(15,0){\line(1,0){10}} \put(15,0){\line(1,0){10}} \put(15,0){\line(1,0$  $k$  , and  $\alpha$  , and  $\alpha$  , and  $\alpha$  is the set of  $\alpha$  $\frac{3}{150}$  ,  $\frac{250}{150}$  ,  $\frac{150}{150}$  $250$ 

 $250$ 

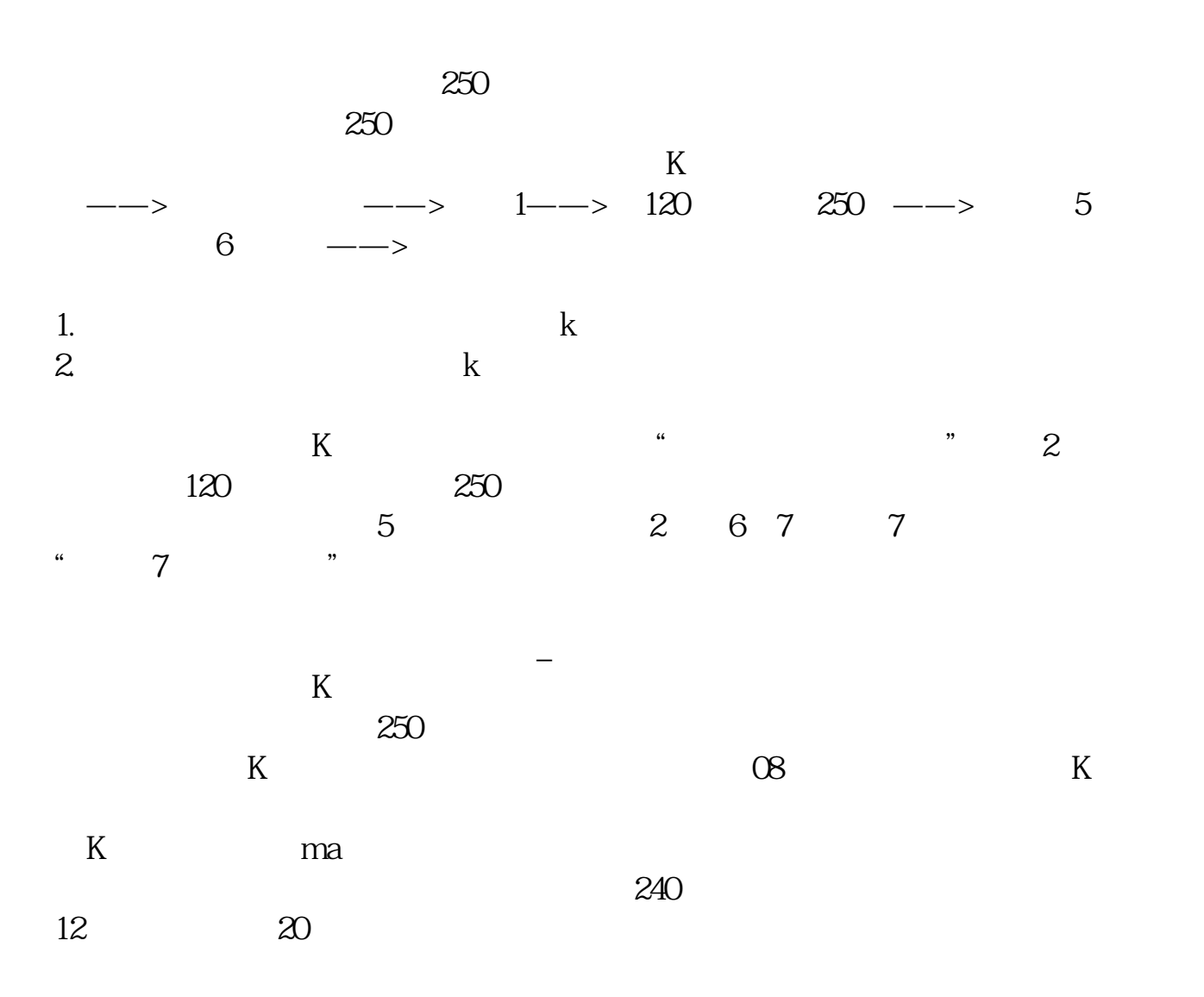

 $K$ ,  $K$ ,  $K$ 

 $250$ 

 $1$ 

ma(c 250) &gt  $=$ ref(ma(c $250$ , 1)

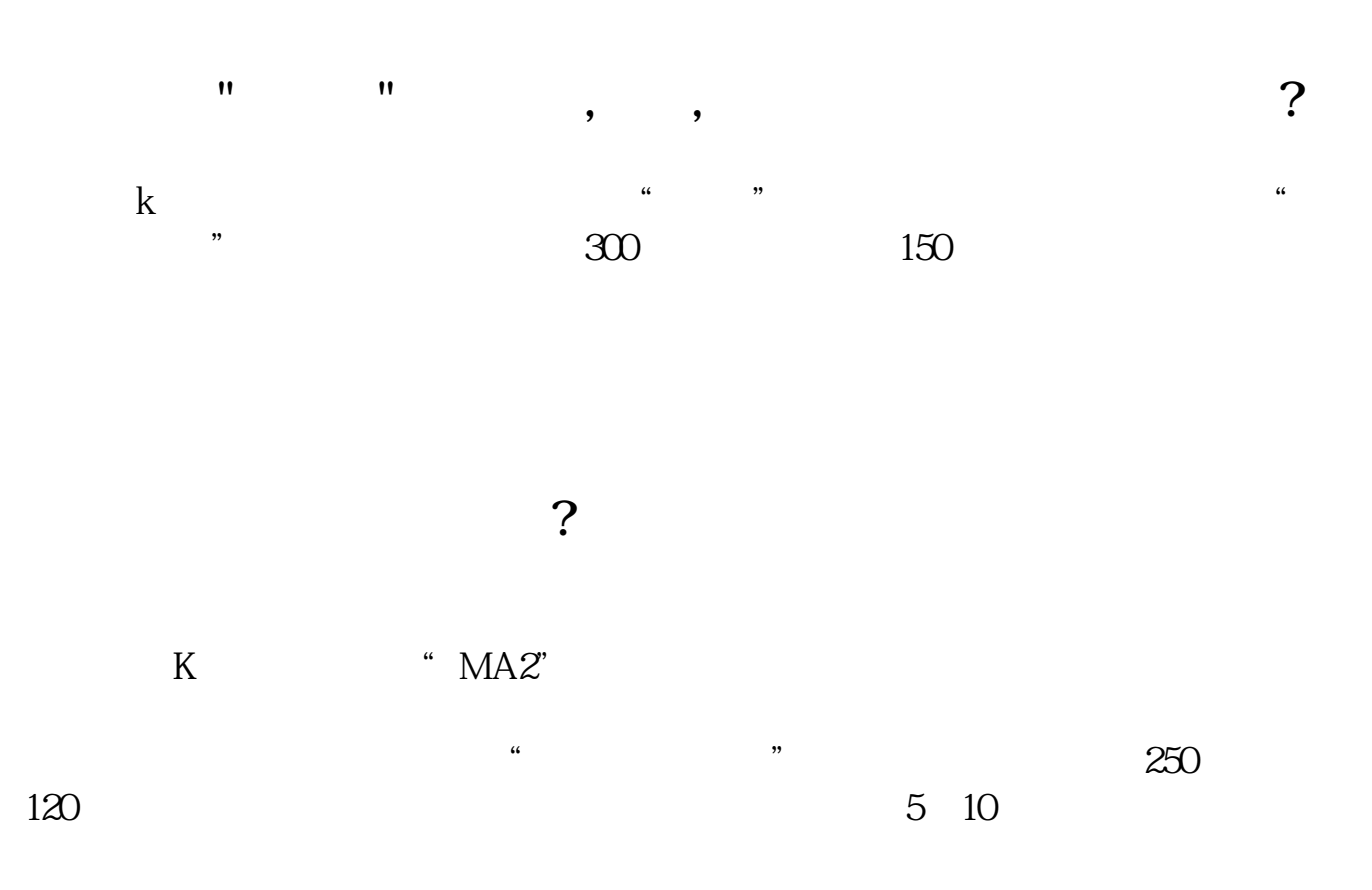

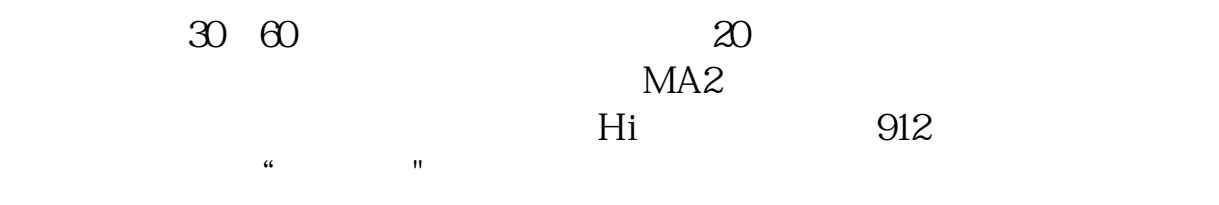

## MA1:MA(CLOSE,5); MA2MA(CLOSE,10); MA3MA(CLOSE,20);  $MA4MA(CLOSE, \odot)$ ;  $MA5MA(CLOSE, 120)$ ;  $MA8MA(CLOSE, 250)$ ;<br>MA2  $MA2$

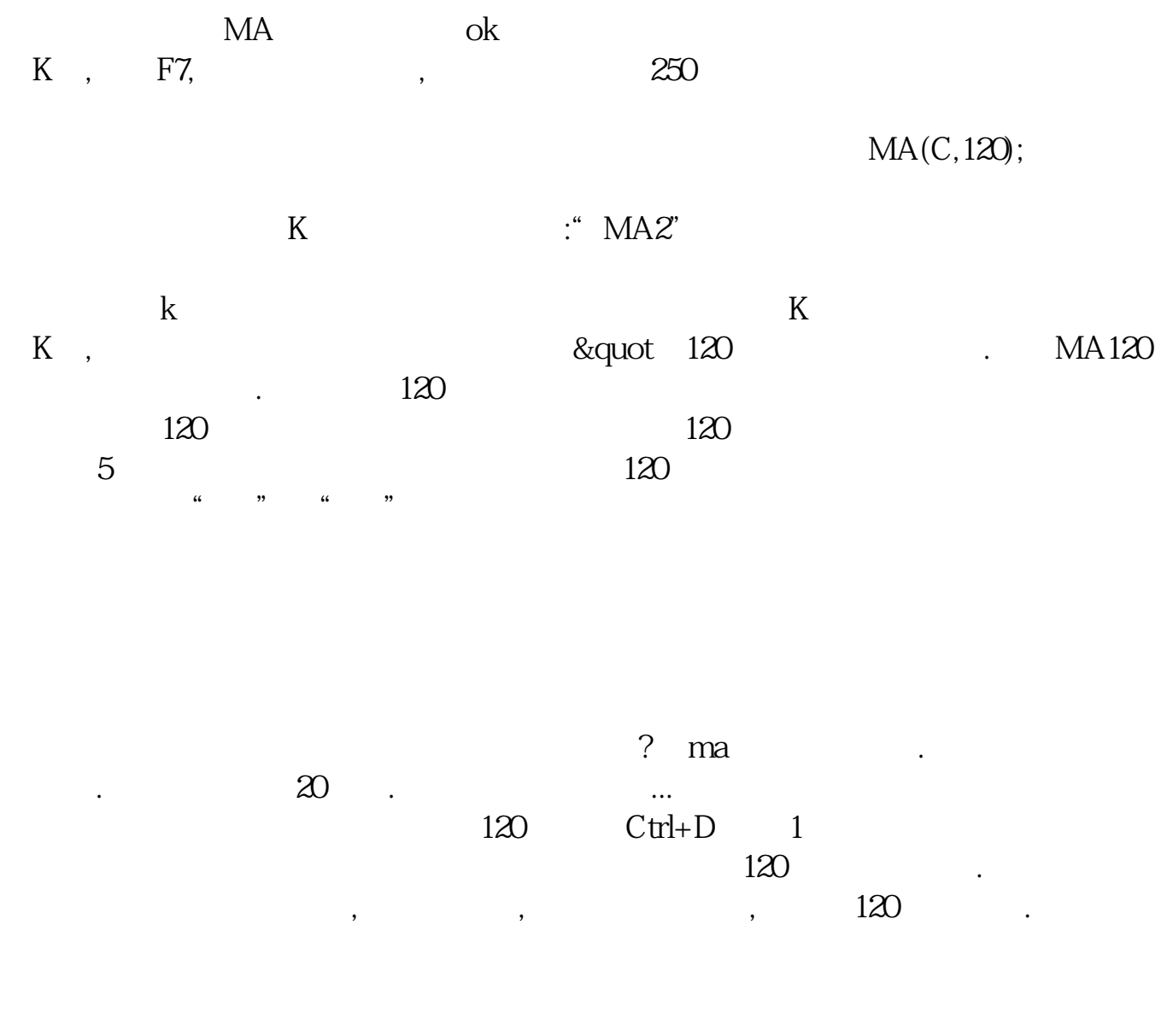

## K 5.10.2030.60

 $\mathcal{M}^{\text{max}}$ 你可以用鼠标右键点均线--参数设置--设置好---确定

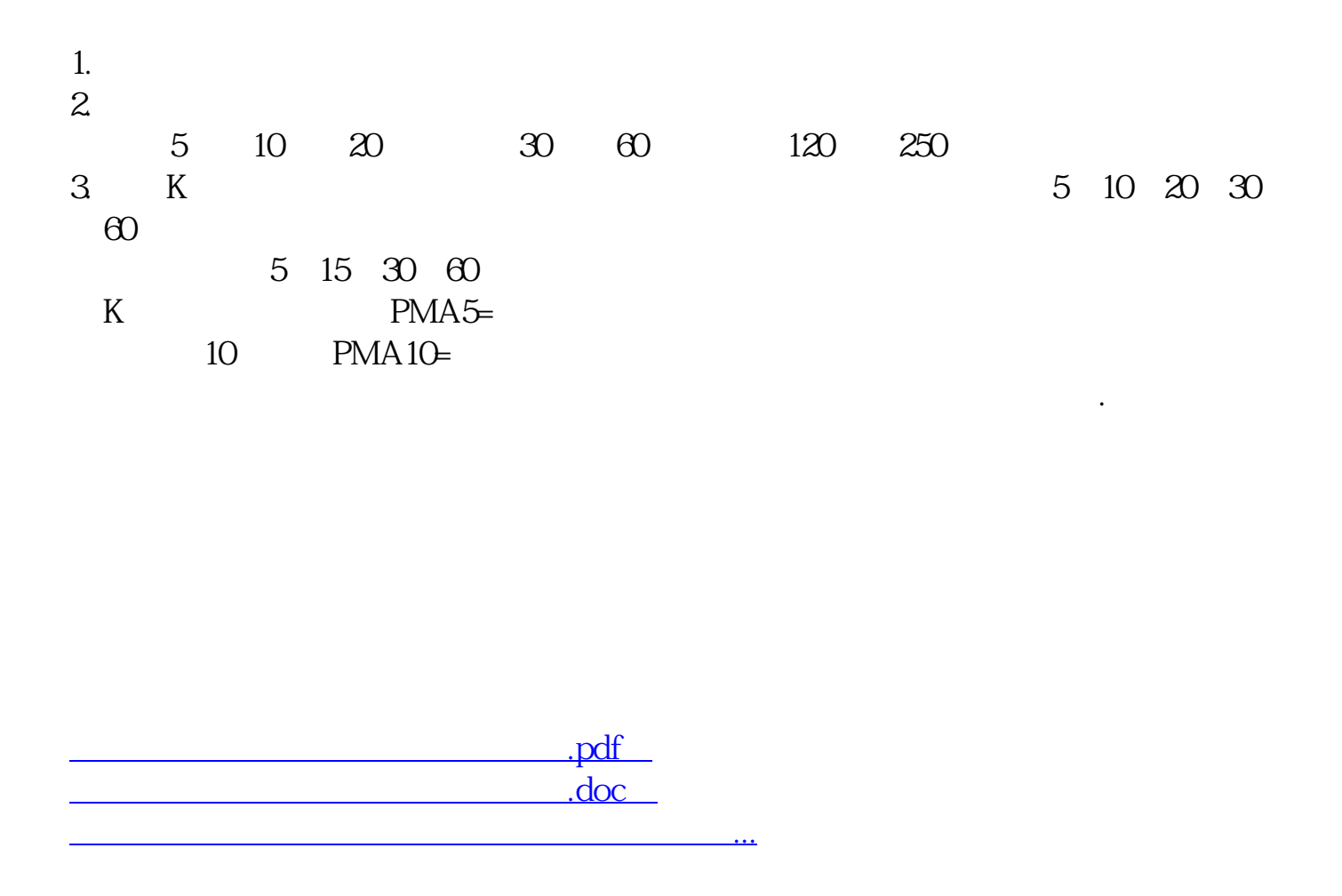

http://www.83717878.com/store/21567105.html